[Digidesign](http://goodfiles.manualsworld.com/word.php?q=Digidesign Mbox 2 Pro Driver Mac Lion) Mbox 2 Pro Driver Mac Lion [>>>CLICK](http://goodfiles.manualsworld.com/word.php?q=Digidesign Mbox 2 Pro Driver Mac Lion) HERE<<<

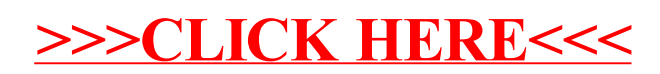